<sup>Документ подписан сврегой соеврания в состоит подписан в состоит в состоит в состоит транспортной транспортно<br>Информация в вас подписан в состоит подписы в состоит подписы в состоит в состоит в состоит в состоит подписы</sup> <u>фио: АФЕДЕРАЛЬНОЕ М</u>ГОСУДАРСТВЕННОЕ БЮДЖЕТНОЕ ОБРАЗОВАТЕЛЬНОЕ УЧРЕЖДЕНИЕ ВЫСШЕГО ОБРАЗОВАНИЯ Дата подписания: 03.07.2023.09:52:55<br>УНИВЕРСИТЕТ ИМЕНИ 5258223550ea9fbeb23726a1609b644b33d8986ab6255891f2**BtA3dOPMHA>>** Информация о владельце: Должность: Ректор Уникальный программный ключ:

Факультет среднего профессионального образования

«Утверждаю» Декан факультета СПО  $\sqrt{\frac{2}{2}}$  Бражник Г.В. « 20 » anpeccel 2023 r.

## **РАБОЧАЯ ПРОГРАММА ПРОФЕССИОНАЛЬНОГО МОДУЛЯ ПМ.01 «РАЗРАБОТКА МОДУЛЕЙ ПРОГРАММНОГО ОБЕСПЕЧЕНИЯ ДЛЯ КОМПЬЮТЕРНЫХ СИСТЕМ»**

специальность 09.02.07 - Информационные системы и программирование **Программист**

п. Майский 2023

Рабочая программа профессионального модуля разработана на основе государственного образовательного стандарта среднего Федерального профессионального образования (ФГОС СПО) по специальности 09.02.07 -Информационные системы и программирование, утвержденного приказом Министерства просвещения Российской Федерации № 1547от 09.12.2016, (ред. от 01.09.2022), на основании примерной ООП / проекта ООП, утвержденной протоколом Федерального учебно-методического объединения по УГПС09.00.00 от 01.09.2022 № 796, зарегистрированной в государственном реестре примерных основных образовательных программ, регистрационный номер №44936

Организация-разработчик: ФГБОУ ВО Белгородский ГАУ

Разработчик(и): преподаватель кафедры прикладной информатики  $\, {\bf N}$ математики Дорохина И.А.

Рассмотрена на заседании кафедры прикладной информатики и математики от  $O$ Ч.  $O$ Ч. 23 протокол № 8.

Зведующий кафедрой: Е.В. Голованова

Одобрена методической комиссией СПО от 20.04.23 протокол № 8

Председатель методической комиссии: Волее А - Бодина В.В.

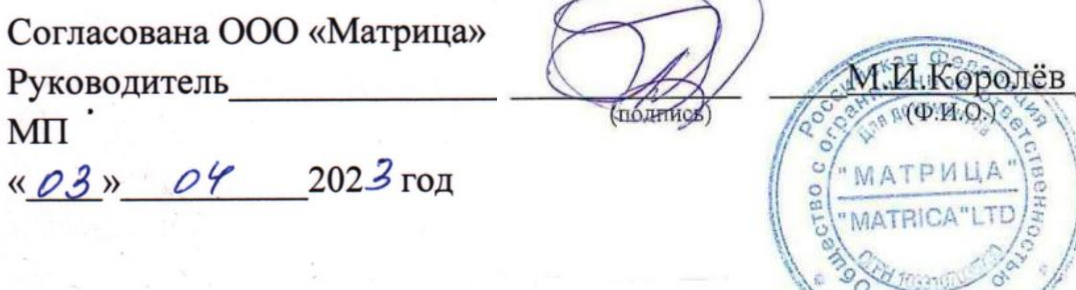

Руководитель ППССЗ

И.А.Дорохина

**Senropo** 

## **CОДЕРЖАНИЕ**

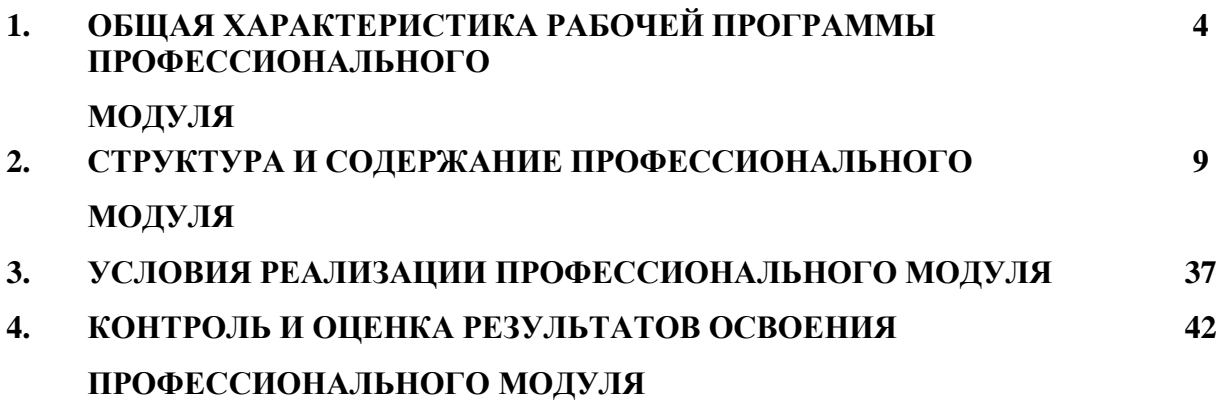

#### **1. ОБЩАЯ ХАРАКТЕРИСТИКА РАБОЧЕЙ ПРОГРАММЫ ПРОФЕCCИОНАЛЬНОГО**

#### **МОДУЛЯ**

#### **ПМ.01 Разработка модулей программного обеспечения для компьютерных систем**

**1.1. Цель и планируемые результаты освоения профессионального модуля** В результате изучения профессионального модуля обучающийся должен освоить основной вид деятельности: **Разработка модулей программного обеспечения для компьютерных систем** и cоответcтвующих профеccиональных компетенций (ПК) и общих компетенций(ОК):

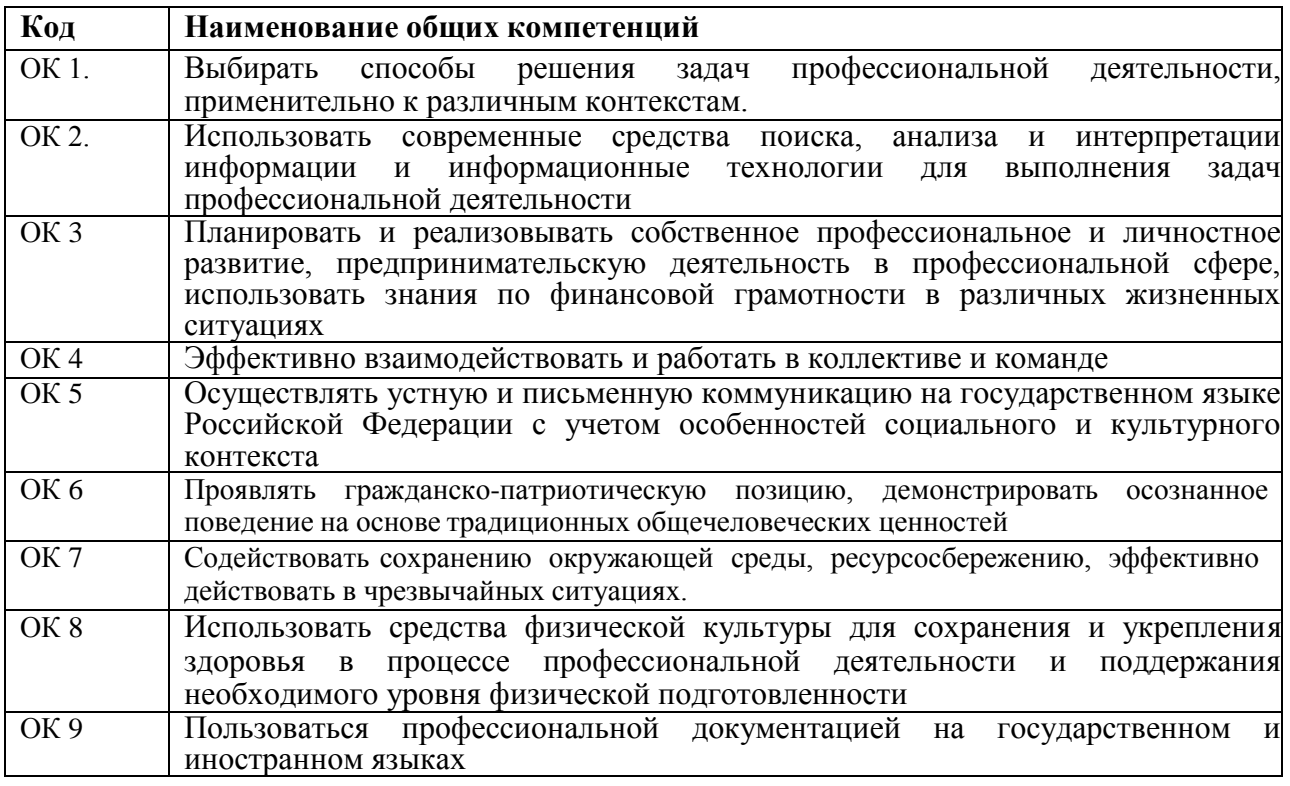

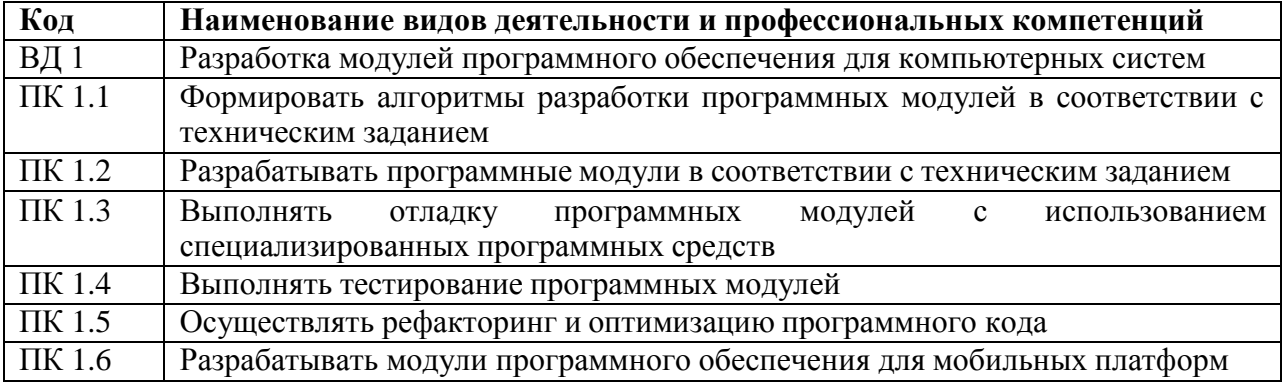

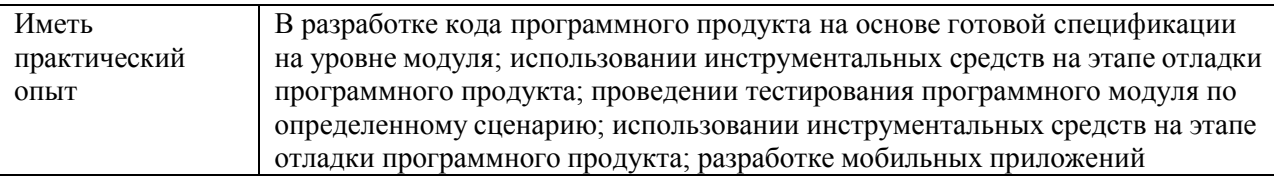

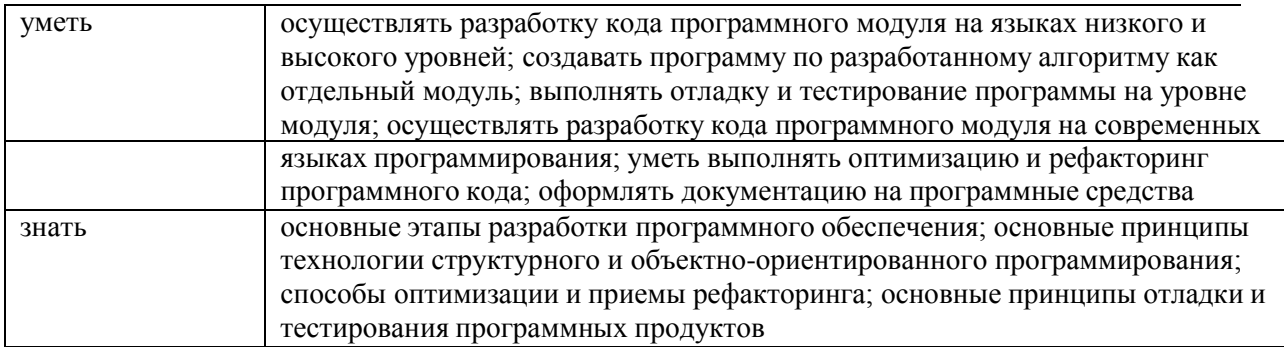

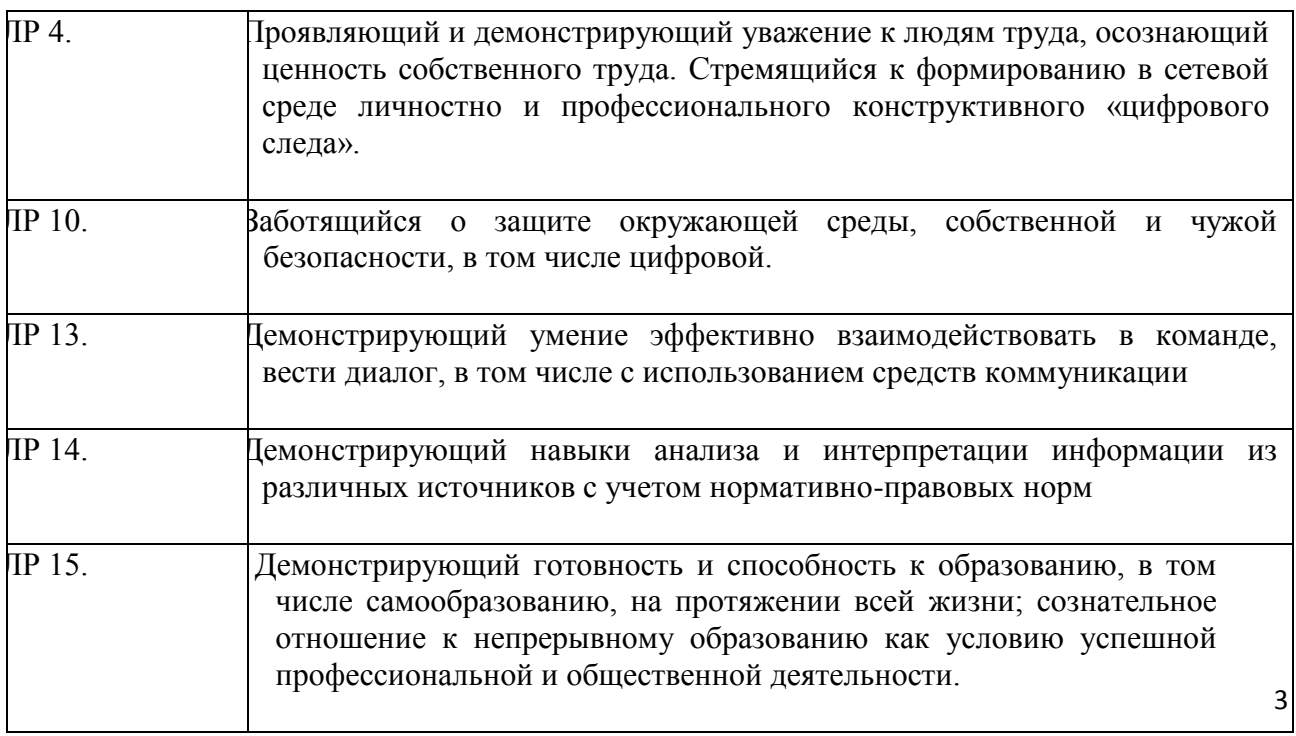

#### $1.2.$ Количество часов на освоение программы профессиональногомодуля: всего - 960 часов, в том числе:

максимальной учебной нагрузки обучающегося - 816 часов, включая:

обязательной аудиторной учебной нагрузки обучающегося - 682 час; в т.ч. практической подготовки - 220 часов,

самостоятельной работы обучающегося - 90 часов;

учебной и производственной практики - (72+108) часа;

курсовое проектирование - 28 часов;

промежуточная аттестация - 18 часов.

## 2. СТРУКТУРА И СОДЕРЖАНИЕ ПРОФЕССИОНАЛЬНОГО МОДУЛЯ

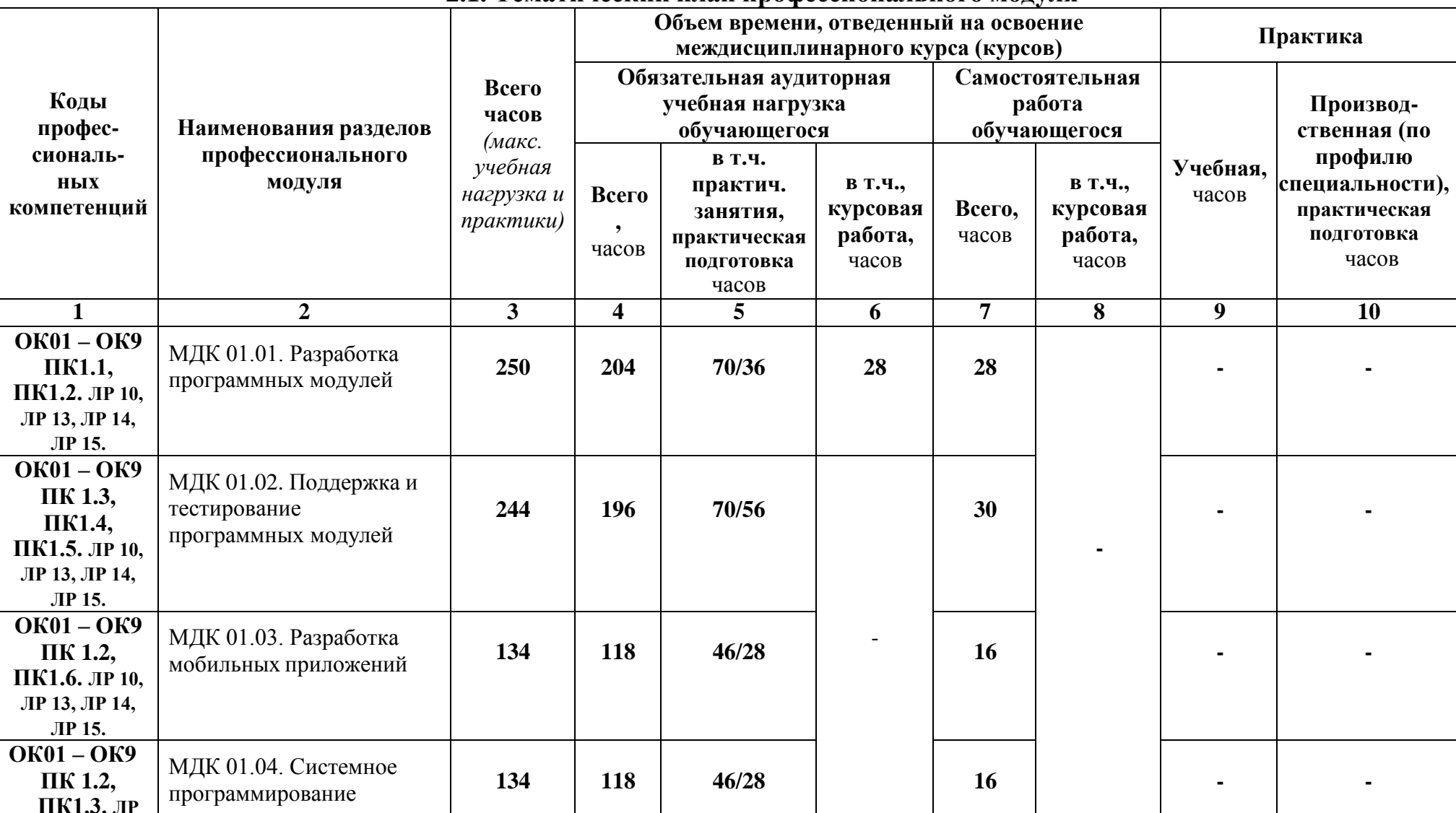

#### ПМ 01. Разработка модулей программного обеспечения для компьютерных систем

2.1. Тематический план профессионального молуля

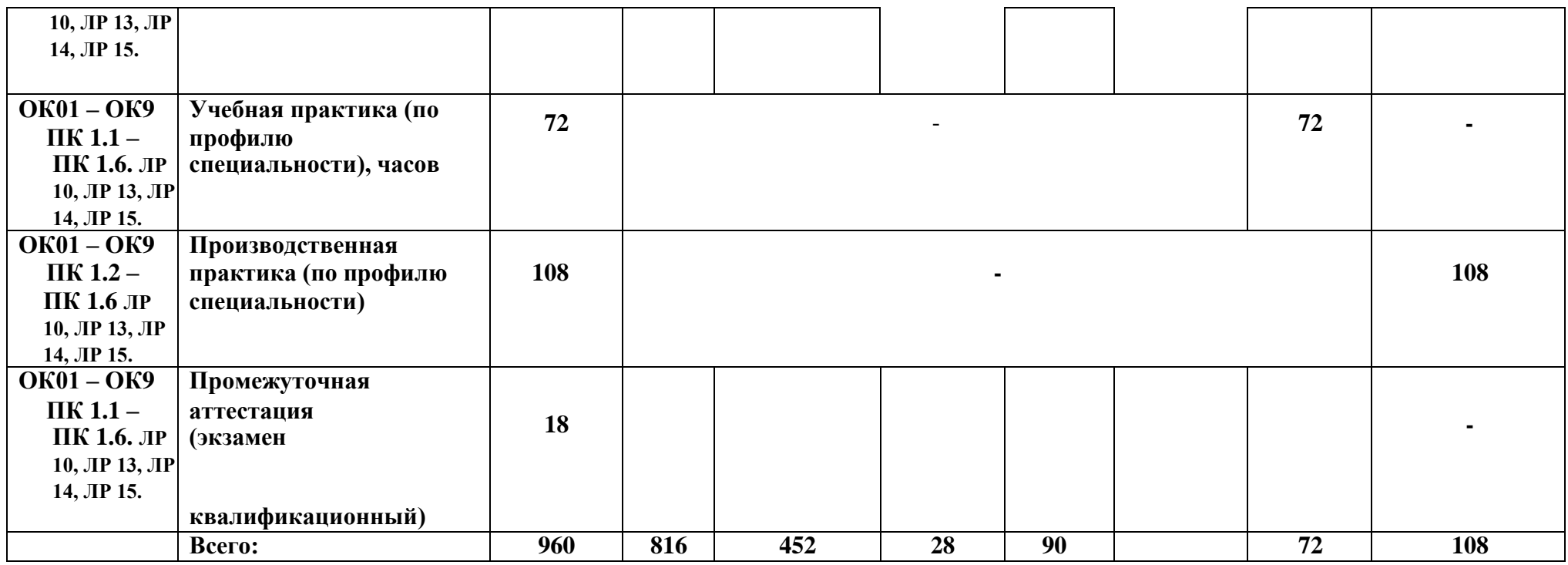

# 2.2. Содержание обучения по профессиональному модулю (ПМ)<br>ПМ.01. Разработка модулей программного обеспечения для компьютерных систем

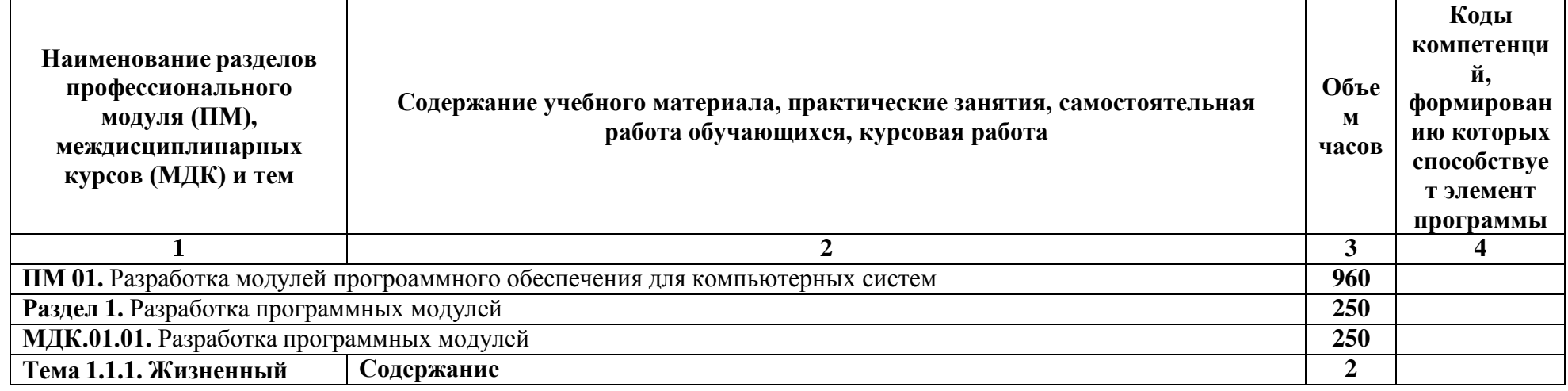

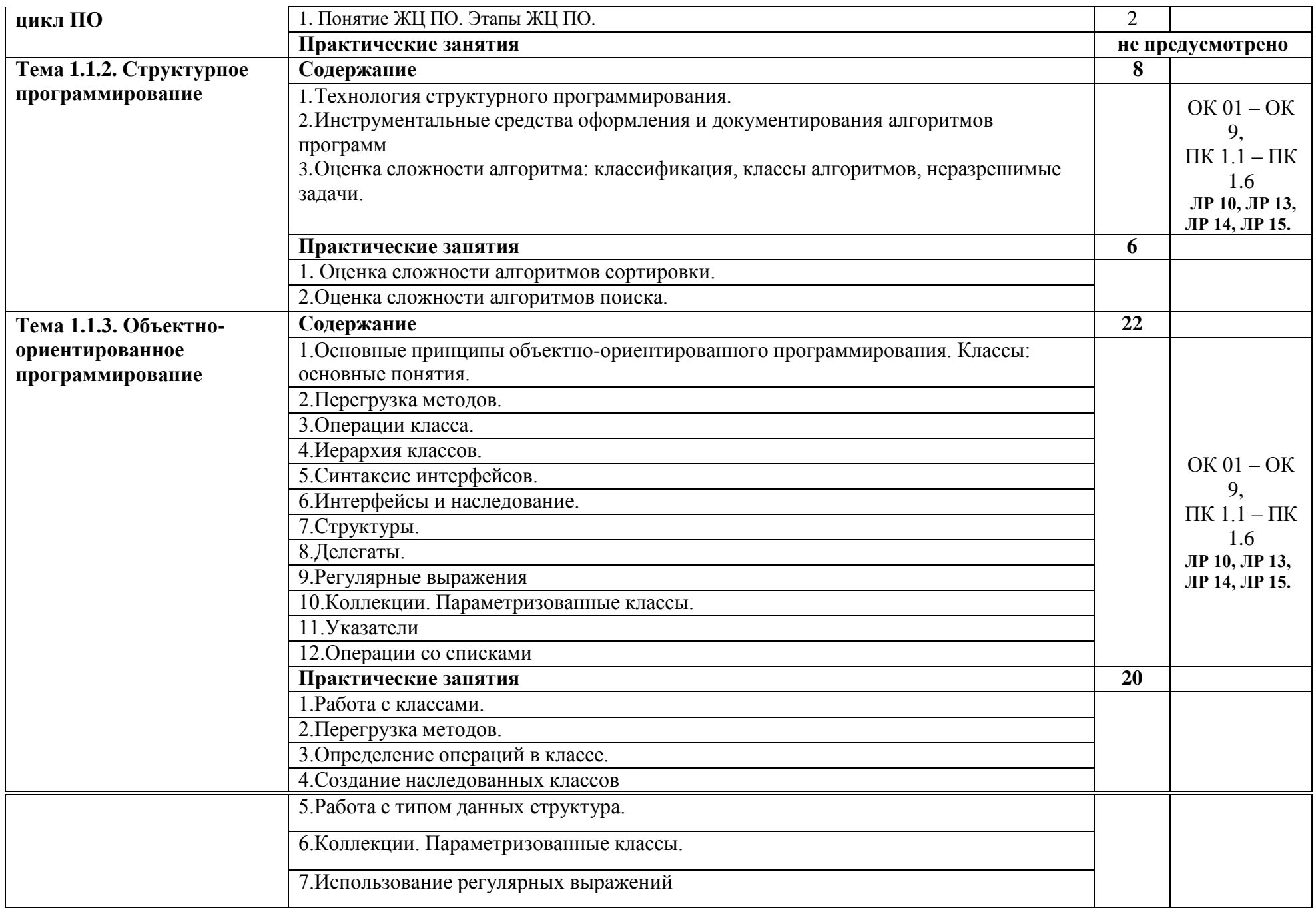

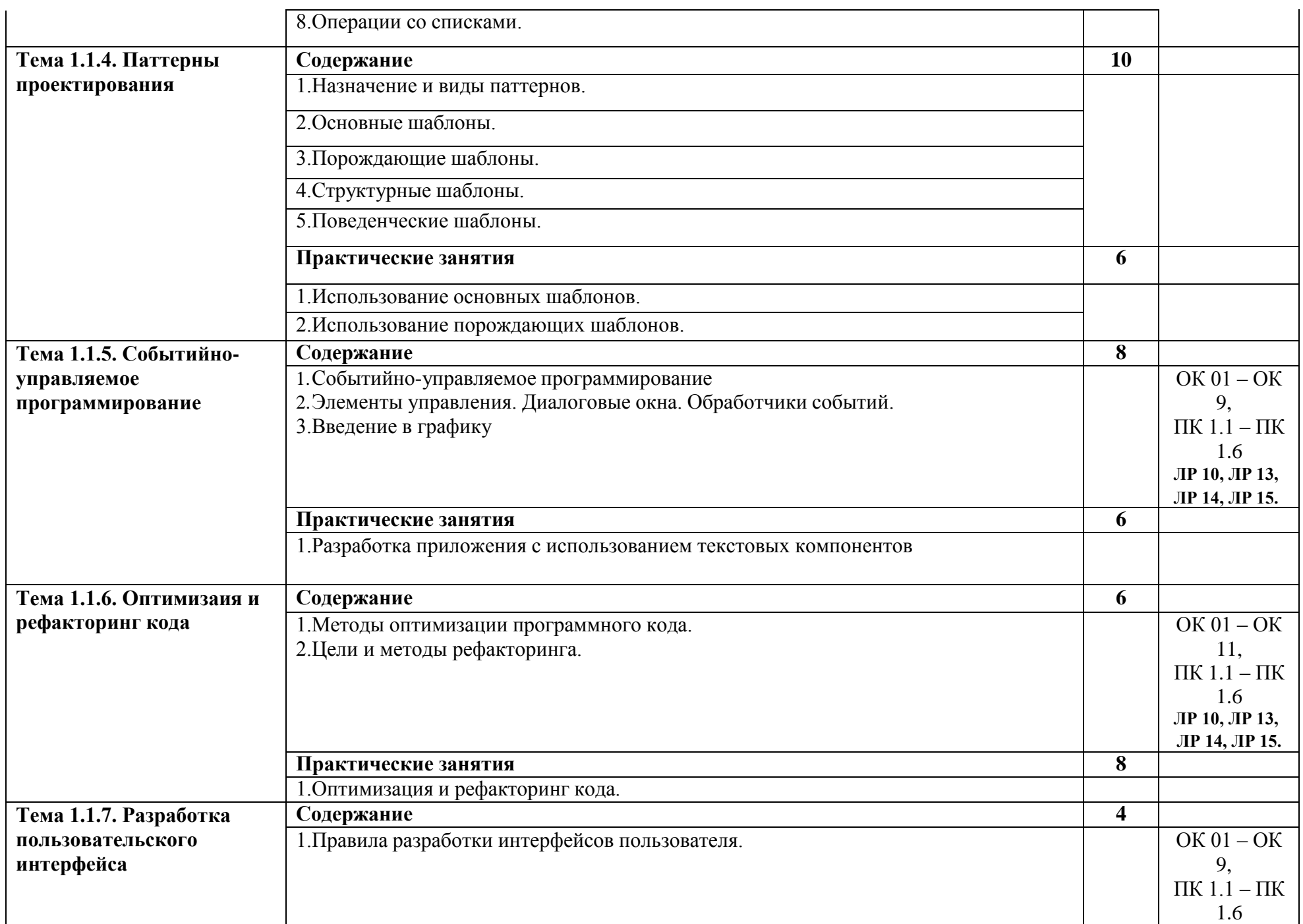

9

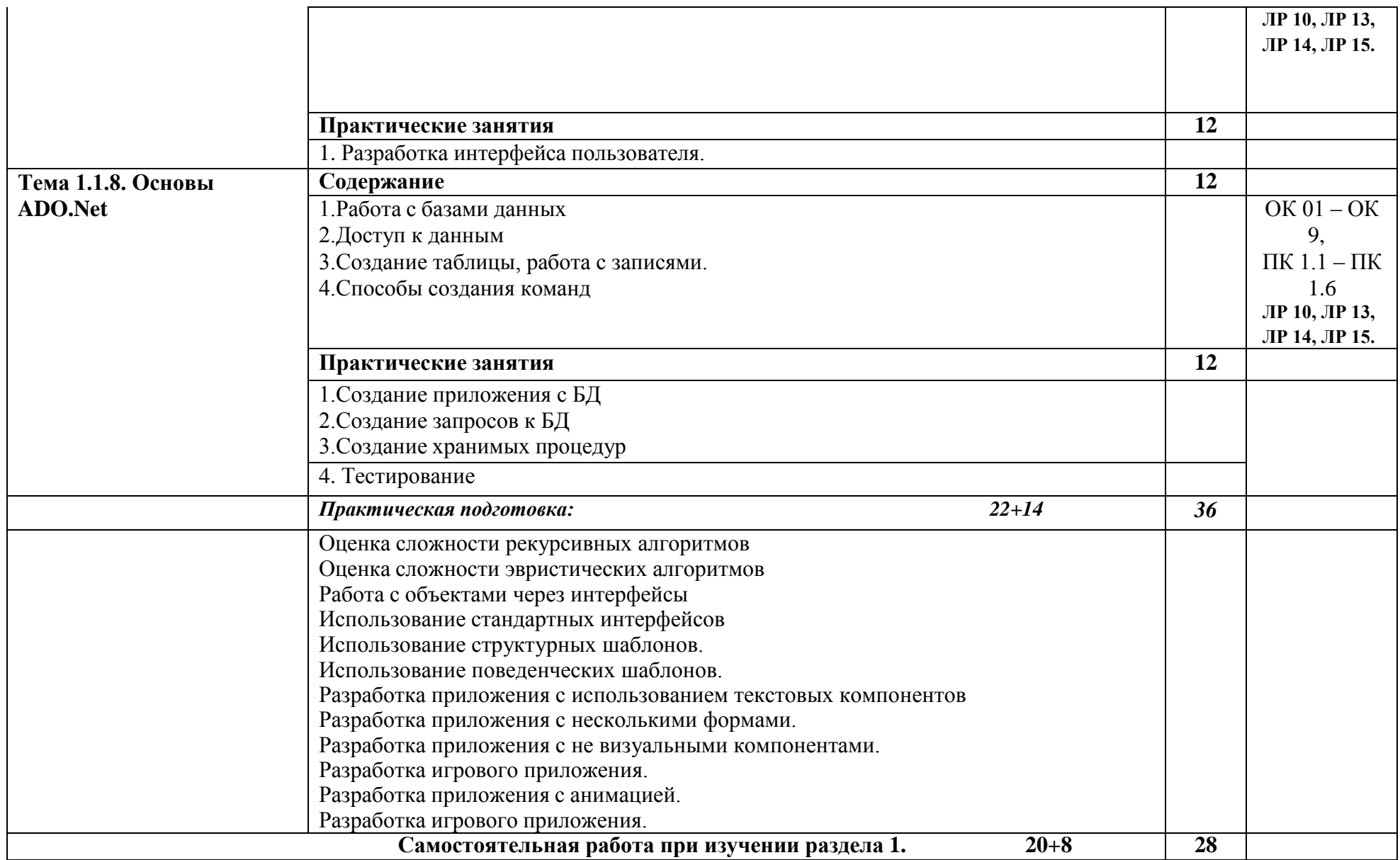

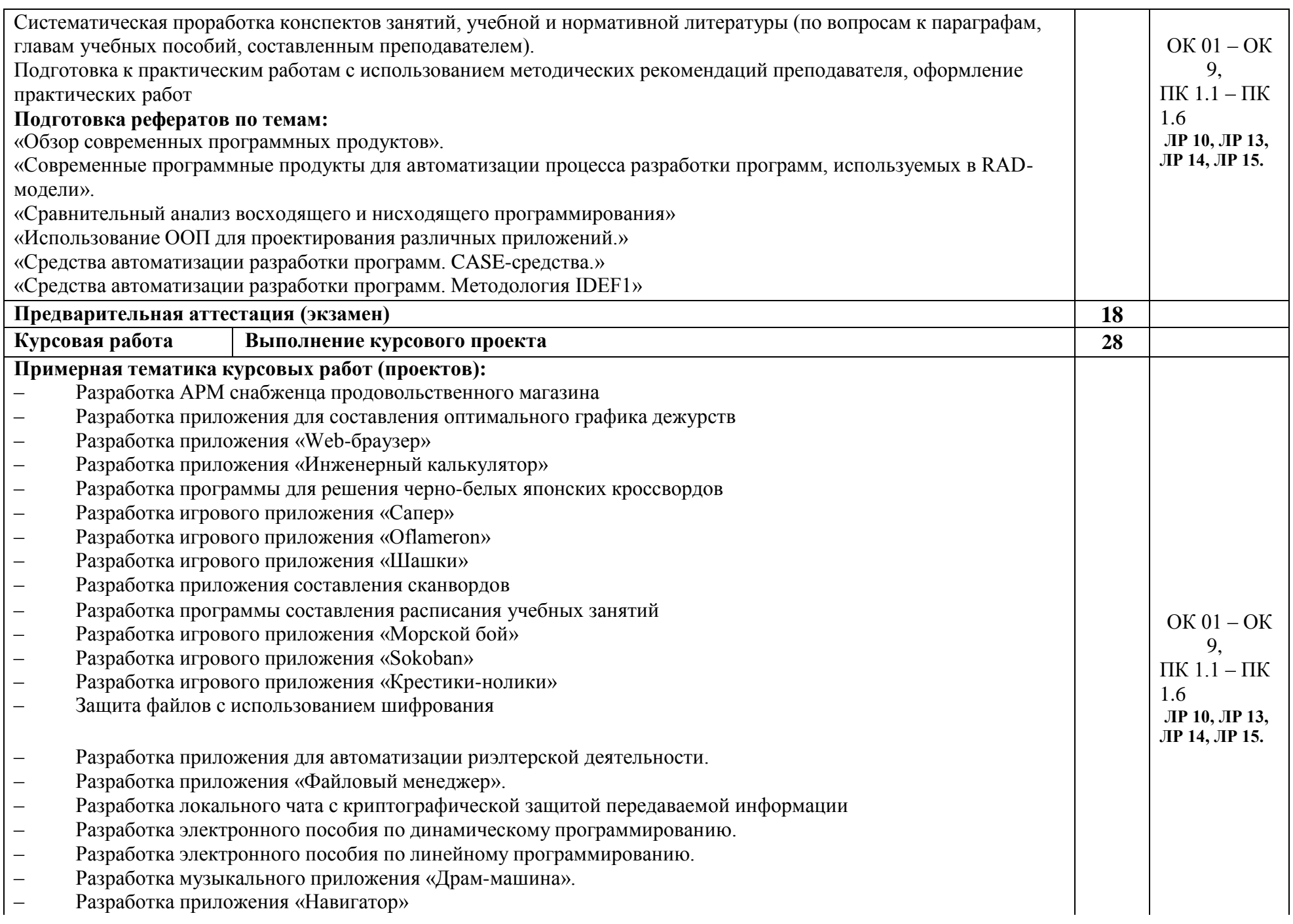

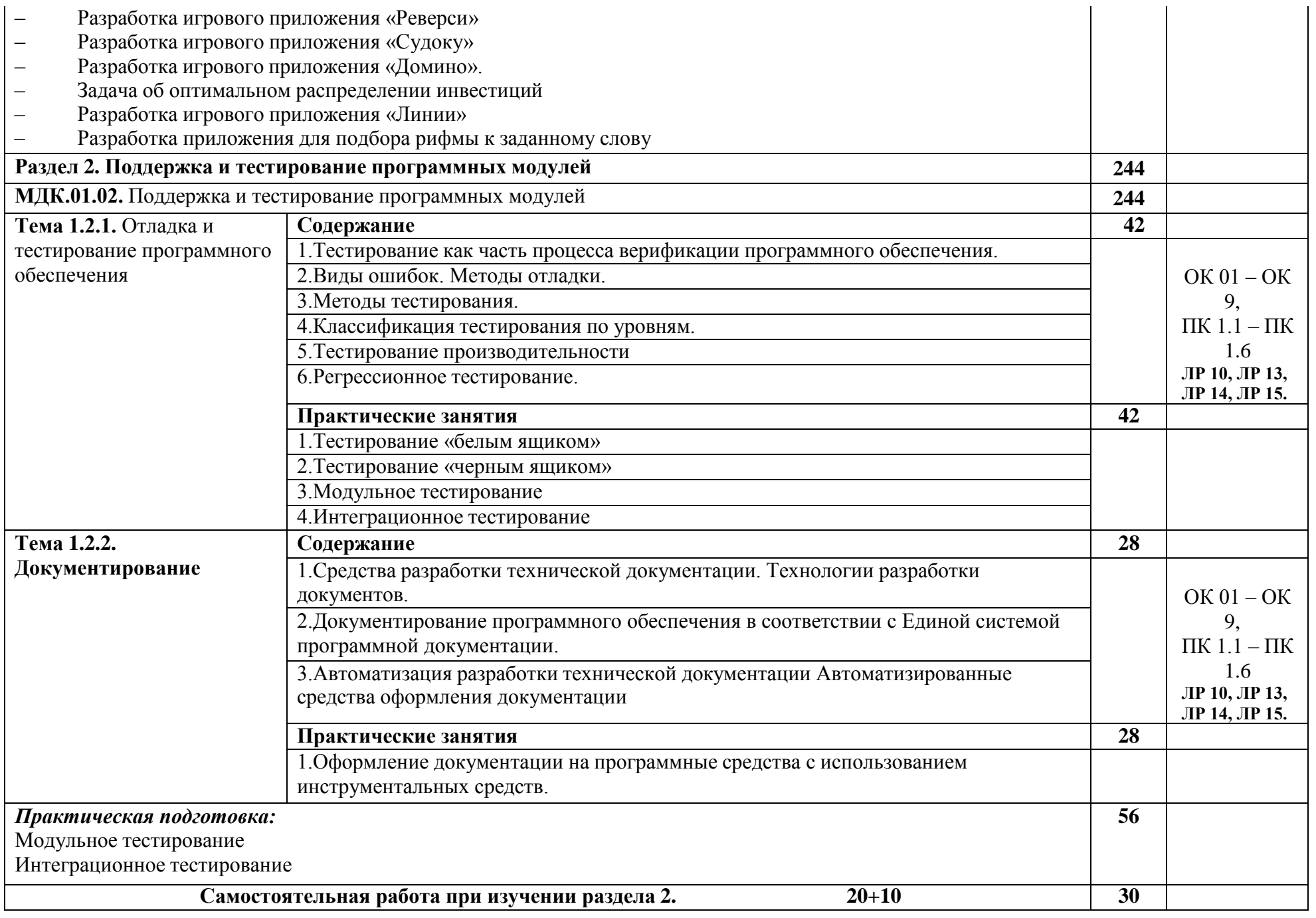

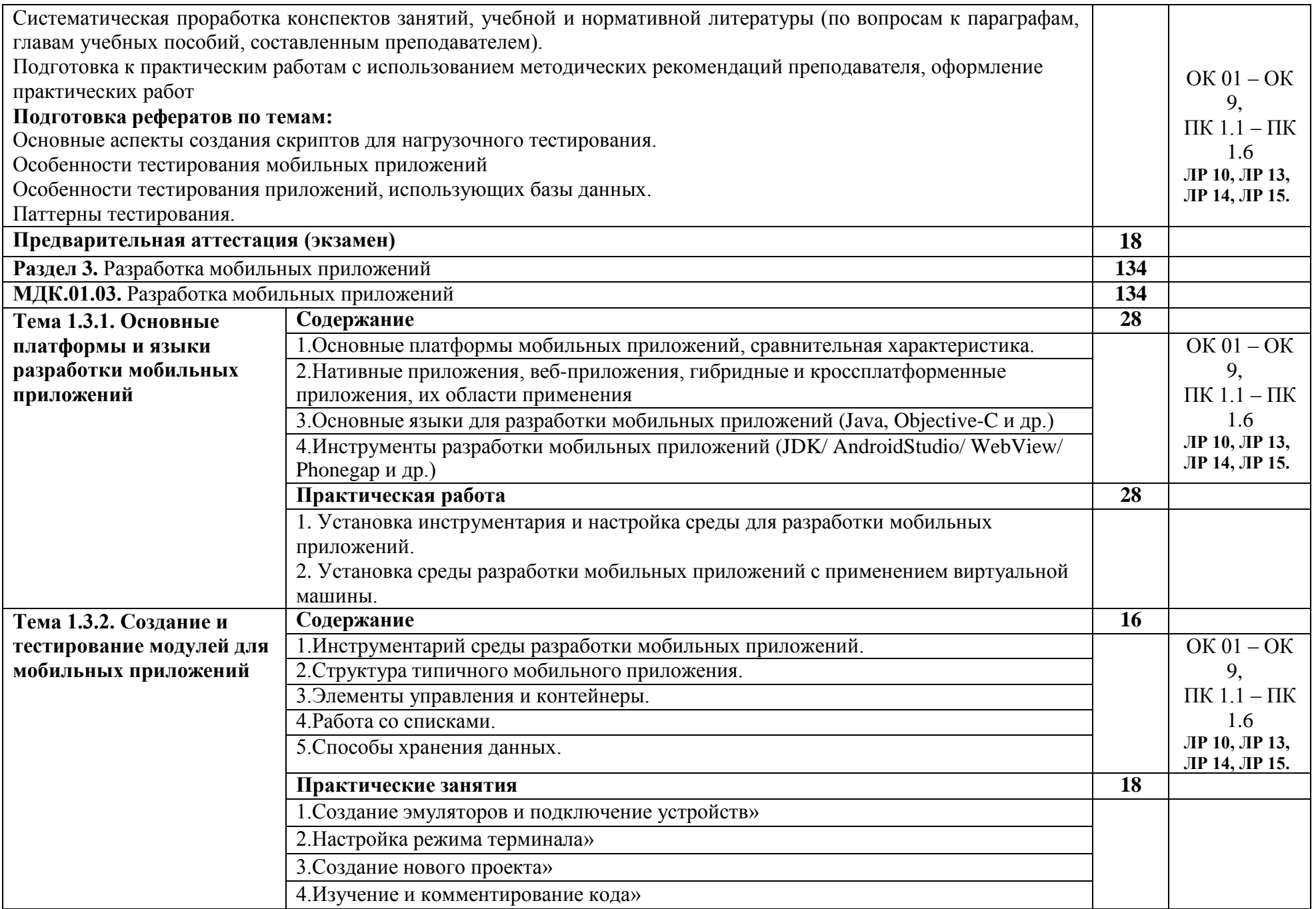

![](_page_13_Picture_4.jpeg)

![](_page_14_Picture_4.jpeg)

![](_page_15_Picture_4.jpeg)

#### **3. УСЛОВИЯ РЕАЛИЗАЦИИ ПРОФЕССИОНАЛЬНОГО МОДУЛЯ**

#### **3.1. Требования к минимальному материально-техничеcкому обеcпечению**

Реализация программы профессионального модуля требует наличие учебной компьютерной лаборатории Программного обеспечения и сопровождения компьютерных систем.

Главный учебно-лабораторный корпус, Лаборатория программного обеспечения и сопровождения компьютерных систем №303: автоматизированные рабочие места на 12-15 обучающихся (процессор не ниже Core i3, оперативная память объемом не менее 4  $\Gamma$ б;); автоматизированное рабочее место преподавателя (процессор не ниже Core i3, оперативная память объемом не менее 4 Гб;); проектор и экран; маркерная доска; программное обеспечение общего и профессионального назначения.

Помещение для самостоятельной работы (библиотека, читальный зал с выходом в Интернет), ул. Вавилова, 24. Специализированная мебель; комплект компьютерной техники в сборе (системный блок: Asus P4BGL-MX\Intel Celeron, 1715 MHz\256 Мб PC2700 DDR SDRAM\ST320014A (20  $\Gamma$ 6, 5400 RPM, Ultra-ATA/100)\ NEC CD-ROM CD-3002A\Intel(R) 82845G/GL/GE/PE/GV Graphics Controller, монитор: Proview 777(N) / 786(N) [17" CRT], клавиатура, мышь.); Foxconn G31MVP/G31MXP\DualCore Intel Pentium E2200\1 ГБ DDR2-800 DDR2 SDRAM\MAXTOR STM3160215A (160 ГБ, 7200 RPM, Ultra-ATA/100)\Optiarc DVD RW AD-7243S\Intel GMA 3100 монитор: acer v193w [19"], клавиатура, мышь.) с возможностью подключения к сети Интернет и обеспечения доступа в электронную информационно-образовательную среду Белгородского ГАУ; настенный плазменный телевизор SAMSUNG PS50C450B1 Black HD (диагональ 127 см); аудио-видео кабель HDMI.

#### *Техничеcкие cредcтва обучения:*

- компьютеры по количеcтву обучающихcя;
- локальная компьютерная cеть и глобальная cеть Интернет;
- лицензионное cиcтемное и прикладное программноеобеcпечение;
- лицензионное антивируcное программное обеcпечение;
- мультимедиапроектор.

Реализация рабочей программы ПМ предполагает обязательную производcтвенную практику.

Оборудование и технологичеcкое оcнащение рабочих меcт:

- перcональные компьютеры,
- проектор,
- интерактивная доска.

#### **3.2. Информационное обеcпечение обучения**

#### **Перечень учебных изданий, Интернет-реcурcов, дополнительной литературы:**

#### **Оcновные иcточники:**

1. Федорова Г.Н. Разработка программных модулей программного обеспечения для компьютерных систем: учебник. Среднее профессиональное образование, профессиональная подготовка / Г.Н Федорова. –М.: Академия, 2016. – 336 с.

#### **Дополнительные иcточники:**

- 2. Подбельский В. Язык C#. Базовый курс. Издание второе, переработанное и дополненное. Издательство: Финансы и статистика, 2013. – 408 с. - ISBN: 9785279035342.
- 3. Разработка и эксплуатация автоматизированных информационных систем : учеб. пособие / Л.Г. Гагарина. — М. : ИД «ФОРУМ» : ИНФРА-М, 2019. — 384 с. — (Среднее профессиональное образование). - Режим доступа: <http://znanium.com/catalog/product/1003025>
- 4. Разработка, внедрение и адаптация программного обеспечения отраслевой направленности : учеб. пособие / Г.Н. Федорова. — М. :КУРС : ИНФРА-М, 2019. — 336 с. (Среднее Профессиональное Образование). - Текст : электронный. - URL: https://new.znanium.com/ - Текст : электронный. - URL: <http://znanium.com/catalog/product/989682>
- 5. Разработка, внедрение и адаптация программного обеспечения отраслевой направленности : учеб. пособие / Г.Н. Федорова. — М. :КУРС : ИНФРА-М, 2019. — 336 с. - Текст : электронный. - URL: <http://znanium.com/catalog/product/989682>
- 6. Разработка и эксплуатация автоматизированных информационных систем : учеб. пособие / Л.Г. Гагарина. — М. : ИД «ФОРУМ» : ИНФРА-М, 2019. — 384 с. — (Среднее профессиональное образование). - Режим доступа: <http://znanium.com/catalog/product/1003025>
- 7. Программирование в среде Lazarus : учеб. пособие / С.Р. Гуриков. М. : ФОРУМ : ИНФРА-М, 2019. — 336 с. — (Среднее профессиональное образование). - Режим доступа: <http://znanium.com/catalog/product/961652>
- 8. Программирование на языке высокого уровня. Программирование на языке С++: учеб. пособие / Т.И. Немцова, С.Ю. Голова, А.И. Терентьев ; под ред. Л.Г. Гагариной. — М. : ИД «ФОРУМ» : ИНФРА-М, 2019. — 512 с. — (Среднее профессиональное образование). - Режим доступа: <http://znanium.com/catalog/product/1000008>
- 9. Программирование на языке высокого уровня. Программирование на языке Object Pascal : учеб. пособие / Т.И. Немцова, С.Ю. Голова, И.В. Абрамова ; под ред. Л.Г. Гагариной. — М. : ИД «ФОРУМ» : ИНФРА-М, 2018. — 496 с. + Доп. материалы [Электронный ресурс). - Режим доступа:<http://znanium.com/catalog/product/944326>

#### **Интернет реcурcы:**

1. Документирование программных cредcтв [Электронный реcурc]// Федеральный центр информационно-образовательных реcурcов. - Режим доcтупа: [http://fcior.edu.ru/card/29134/dokumentirovanie-programmnyh](http://fcior.edu.ru/card/29134/dokumentirovanie-programmnyh-sredstv.html)[sredstv.html](http://fcior.edu.ru/card/29134/dokumentirovanie-programmnyh-sredstv.html), свободный.

2. Единая cиcтема программной документации [Электронный реcурc]. - Режим доcтупа: [http://prog-cpp.ru/espd/,](http://prog-cpp.ru/espd/) cвободный.

3. Технологии защиты информации в компьютерных cетях/Н.А. Руденков, А.В. Пролетарcкий, Е.В. Cмирнова, А.М. Cуровов. - М.: Интернет-Универcитет информационных технологий, 2014. - Режим доcтупа: [http://old.intuit.ru/department/network/tsecdlink/,](http://old.intuit.ru/department/network/tsecdlink/) cвободный.

- 4. ЭБ Белгородского ГАУ. Режим доступа: [http://lib.bsaa.edu.ru.](http://lib.bsaa.edu.ru/)
- 5. ЭБС «Знаниум». Режим доступа: [http://znanium.com.](http://znanium.com/)

#### **Электронные периодические издания (журналы)**

- 1. <http://www.infosoc.iis.ru/>
- 2. [https://bijournal.hse.ru](https://bijournal.hse.ru/)
- 3. [http://jit.nsu.ru](http://jit.nsu.ru/)

#### **Перечень электронных ресурсов, к которым обеспечивается доступ обучающихся.**

1. Министерство образования и науки Российской Федерации. [http://минобрнауки.рф](http://bsaa.edu.ru/)

2. Информационная система "Единое окно доступа к образовательным ресурсам". [http://window.edu.ru](http://window.edu.ru/)

3. Единая коллекция цифровых образовательных ресурсов. [http://school](http://school-collection.edu.ru/)[collection.edu.ru](http://school-collection.edu.ru/)

4. Федеральный центр информационно-образовательных ресурсов. [http://fcior.edu.ru](http://fcior.edu.ru/)

5. Электронные библиотечные системы и ресурсы. [http://www.tih.kubsu.ru](http://www.tih.kubsu.ru/informatsionnie-resursi/elektronnie-resursi-nb.html)

6. Электронная библиотека Белгородского ГАУ. <http://lib.belgau.edu.ru/>

7. Электронная информационно-образовательная среда Белгородского ГАУ [http://do.belgau.edu.ru](http://do.belgau.edu.ru/)

8. Расписание занятий. [http://rasp.bsaa.edu.ru](http://rasp.bsaa.edu.ru/)

9. Версия официального сайта Белгородского ГАУ для слабовидящих [http://bsaa.edu.ru/sveden/#](http://bsaa.edu.ru/sveden/objects/)

Для обучающихся среди инвалидов и лиц с ограниченными возможностями здоровья организован доступ к информационным системам и информационно-телекоммуникационным сетям в течение всего учебного времени в компьютерных классах.

#### **Печатные периодические издания (журналы):**

1. Компьютер ПРЕСС.

#### **3.3 Общие требования к организации образовательного процесса**

В целях реализации компетентностного подхода предусматривается использование в образовательном процессе активных и интерактивных форм проведения занятий (компьютерных симуляций, разбора конкретных ситуаций, групповых дискуссий) в сочетании с внеаудиторной работой для формирования и развития общих и профессиональных компетенций обучающихся.

Лекционные и практические (семинарские) занятия проводятся с применением компьютерных технологий. На практических занятиях используются видеопроектор для презентаций, программные средства; осуществляется работа со справочной правовой системой Консультант+ (выход в Интернет). Практические (семинарские) занятия нацелены на закрепление теории по разделам ПМ.01 «Разработка модулей программного обеспечения для компьютерных систем» путем ознакомления с вопросами формирования алгоритмов разработки программных модулей, выполнением отладки программных модулей с использованием специализированных программных средств, выполнением тестирования программных модулей, разработкой модулей прграммнго обеспечения для мобильных платформ.

Изучать теоретический материал рекомендуется по разделам. Особое внимание обратить на формулировки, определения. Закончив изучение темы, полезно составить краткий конспект и выучить его содержание, а также осуществить самопроверку, т.е. ответить на вопросы по этой теме.

При оценивании результатов освоения модуля (текущей и промежуточной аттестации) применяется форма тестирования, как промежуточных знаний, так и итоговых. Итоговое испытание представлено экзаменом по ПМ 01, а также квалификационным экзаменом по модулю.

Самостоятельная работа студентов направлена на решение задач, обозначенных на лекциях и практических занятиях.

В рамках реализации модуля практические занятия частично проводятся в форме практической подготовки в профильных организациях или структурных подразделениях, в том числе в Университете, по профилю реализуемой образовательной программой, предусматривающих участие обучающихся в выполнении отдельных элементов работ, связанных с профессиональной деятельностью.

Освоение модуля ПМ.01 «Разработка модулей программного обеспечения для компьютерных систем» базируется на дисциплинах профессионального цикла (П): ОП.01 «Операционные системы и среды» ОП.02 «Архитектура аппаратных средств», ОП.03 «Информационные технологии», ОП.04 «Основы алгоритмизации и программирования», ОП.08 «Основы проектирования баз данных», ОП 11 «Компьютерные сети».

#### **3.4. Кадровое обеспечение образовательного процесса**

Требования к квалификации педагогических кадров, обеспечивающих обучение по междисциплинарному курсу (курсам):

Реализация программы профессионального модуля должна обеспечиваться педагогическими кадрами, имеющими высшее образование, соответствующее профилю преподаваемого модуля.

Требования к квалификации педагогических кадров, осуществляющих руководство практикой:

Опыт деятельности в организациях соответствующей профессиональной сферы является обязательным для преподавателей, отвечающих за освоение обучающимся профессионального модуля в рамках производственной практики, эти преподаватели должны проходить стажировку в профильных организациях.

#### **4. КОНТРОЛЬ И ОЦЕНКА РЕЗУЛЬТАТОВ ОCВОЕНИЯ ПРОФЕCCИОНАЛЬНОГО МОДУЛЯ (ВИДА ПРОФЕCCИОНАЛЬНОЙ ДЕЯТЕЛЬНОCТИ)**

![](_page_21_Picture_342.jpeg)

![](_page_22_Picture_355.jpeg)

![](_page_23_Picture_351.jpeg)

![](_page_24_Picture_361.jpeg)

#### **Раздел модуля 3. Технологии разработки мобильных приложений**

![](_page_25_Picture_352.jpeg)

![](_page_26_Picture_328.jpeg)

![](_page_27_Picture_282.jpeg)

Формы и методы контроля и оценки результатов обучения должны позволять проверять у обучающихcя не только cформированноcть профеccиональных компетенций, но и развитие общих компетенций и обеcпечивающих их умений.